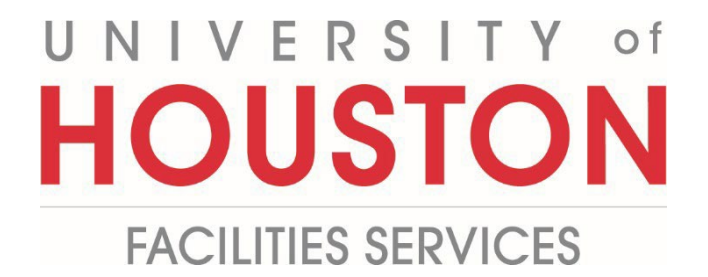

## **PM Web Quick Reference**

## **Adding a Program Addendum that Results from the Project Program Validation process**

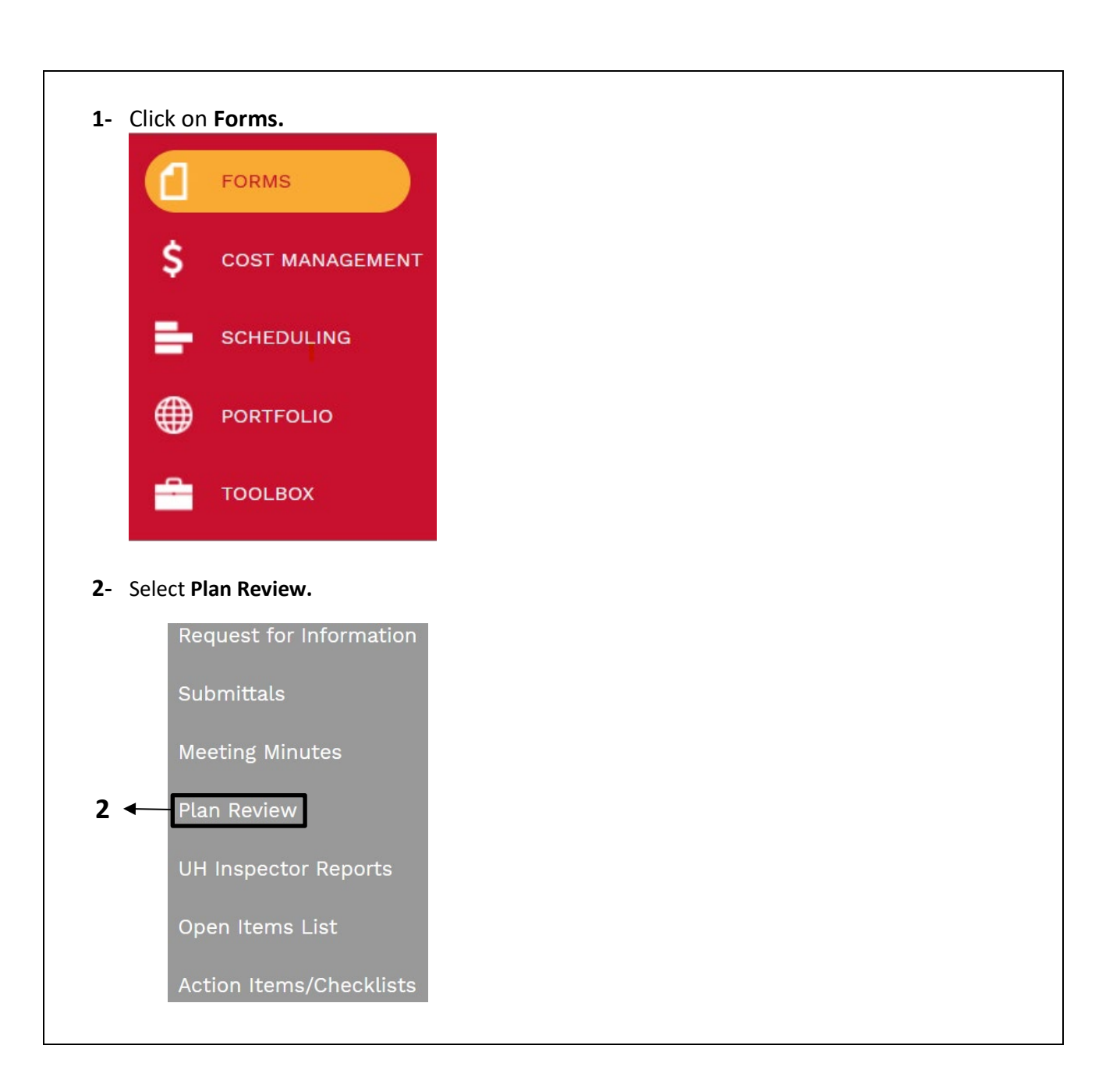

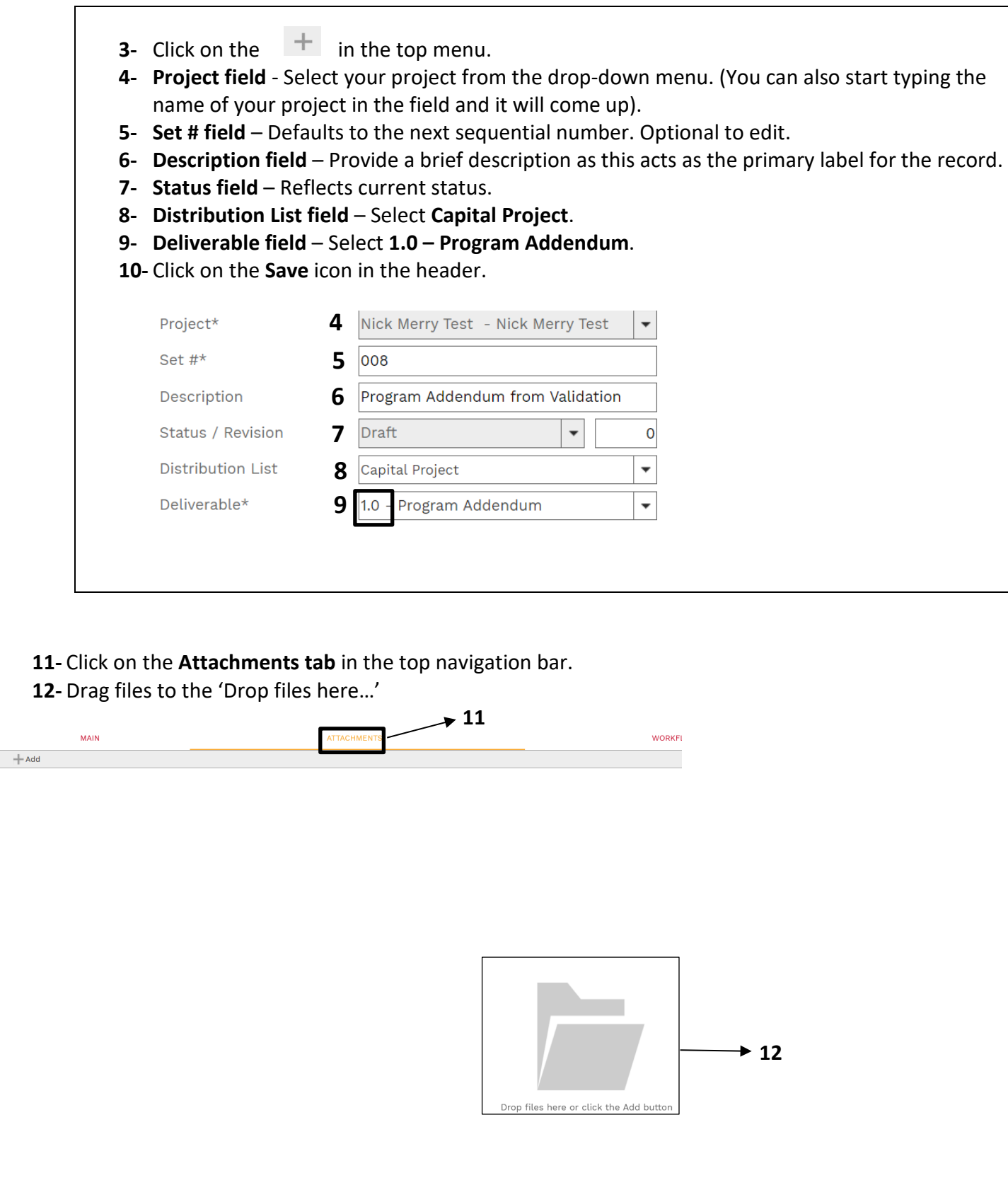

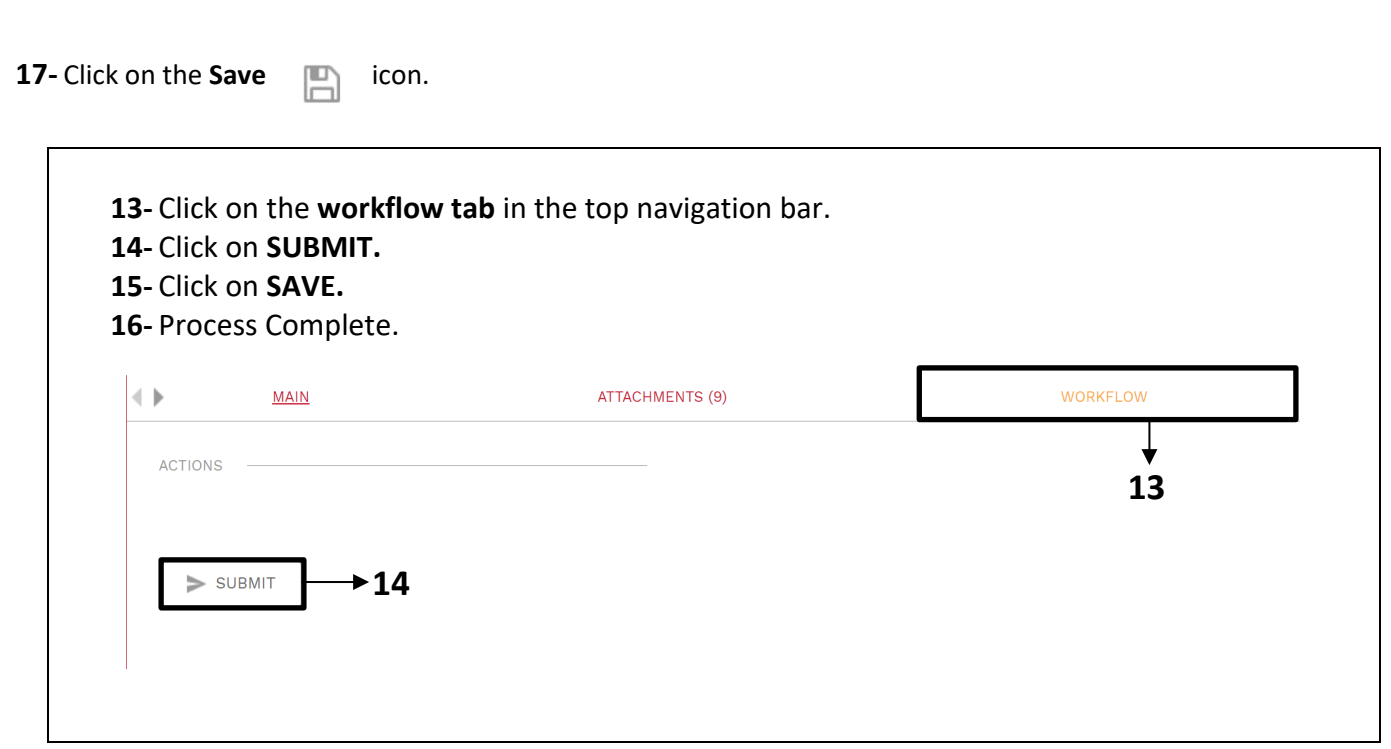